```
In[1]:= osc@m_, c_, k_, u10_, u20_D :=
      \{ \mathtt{u1}^{\prime} \, [\, \mathtt{t}\, ] \, = \mathtt{u2} \, [\, \mathtt{t}\, ] \, , \, \mathtt{u2}^{\prime} \, [\, \mathtt{t}\, ] \, = -\, (\mathtt{k}\, \mathop{/}\, \mathtt{m}) \, \mathtt{u1} \, [\, \mathtt{t}\, ] \, -\, (\mathtt{c}\, \mathop{/}\, \mathtt{m}) \, \mathtt{u2} \, [\, \mathtt{t}\, ] \, , \, \mathtt{u1} \, [\, 0\, ] \, = \mathtt{u10} \, , \, \mathtt{u2} \, [\, 0\, ] \,\ln[2] := \text{ans}[\mathbf{m}_, \mathbf{c}_, \mathbf{k}_, \mathbf{u}_1 \mathbf{0}_, \mathbf{u}_2 \mathbf{0}_, \mathbf{t}_1]:=
     \{ul[t], ul[t]\} /. Flatten [NDSolve [osc[m, c, k, u10, u20], \{ul[t], ul[t]\}, \{t, 0, tf\}]]
```
- $\ln[3]$ := **sol1** = **ans** [10, 10, 500, 1, 0, 3]
- Out[3]=  $\{InterpolatingFunction [\{(0., 3.]\}, \langle \rangle] [t], InterpolatingFunction [\{(0., 3.]\}, \langle \rangle] [t]\}$
- $\ln[4] := \text{Oscgraph1} = \text{Plot}\left[\text{First}[\text{sol1}], \text{Last}[\text{sol1}]\right\}$ , {t, 0, 3}, **AxesLabel**  $\rightarrow$  {"t", "u1, u2"}, PlotStyle  $\rightarrow$  {Dashing [{}], Dashing [{0.02, 0.02}]}]

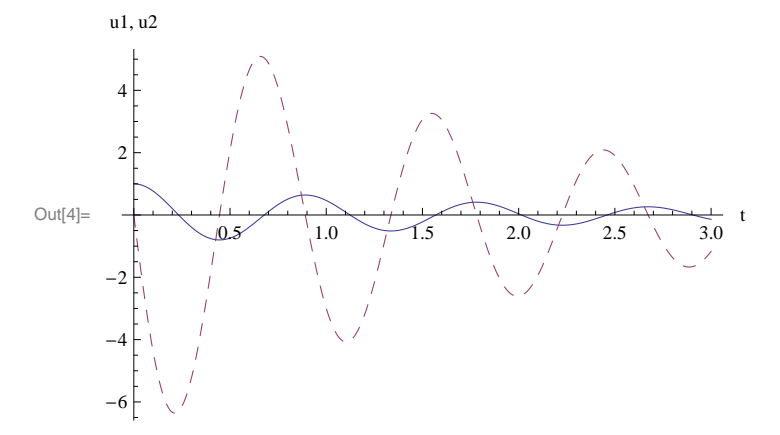

- $\mathsf{In}[5]:=\texttt{xsol1}\left[\texttt{t\_}\right]:=\texttt{First}\left[\texttt{sol1}\right]$
- $\ln[6] := \textbf{ysoll}[t_+] := \textbf{Last}[sol1]$

```
\ln [7] \coloneqq \texttt{oscgraph2} = \texttt{ParametericPlot}\left[\, \{\texttt{xsol1[t]},\, \texttt{ysol1[t]}\, \},{t, 0, 3}, PlotRange \rightarrow {{-2, 2}, {-7, 7}}, AxesLabel \rightarrow {"u1", "u2"}]
                    u2\sqrt{ }\sqrt{6}\overline{4}Out[7] =\frac{1}{2} u1
\sim 1 \sim\overline{-2}\boxed{-1}
```